## **Trabalho Final – SSC0109**

### Descrição

Implemente um hardware para calcular uma das funções matemáticas presentes no final deste documento:

- Entrada:
	- X[7..0]: número real na representação em ponto-fixo, diferente de zero quando aplicável (por exemplo em funções onde X é usado como divisor).
- Saída:
	- Y[7..0]: resultado da função, número real na representação em ponto-fixo.
- Número real: pode ser positivo ou negativo (utilizar complemento de 2)!

#### Ponto-fixo

Neste trabalho, utilizaremos a representação em ponto-fixo, onde é possível representar números reais utilizando um número fixo de bits para parte inteira e fracionária. Utilizaremos 4 bits para parte inteira (X[7..4] e Y[7..4]) e 4 bits para parte fracionária (X[3..0] e Y[3..0]).

Da mesma maneira que o bit menos significativo inteiro vale  $2^{\circ}$ , o segundo menos significativo vale 2 $^{\rm 1}$  e assim por diante, o primeiro bit fracionário (mais à esquerda) vale 2 $^{\rm 1}$ , o próximo 2 $^{\rm 2}$  e assim sucessivamente. Para números negativos, o complemento de 2 funciona igual a números inteiros.

Exemplos de números nesta representação:

- $5.000 = 01010000 = 2^2 + 2^0$
- 7.500 = 01111000 =  $2^2$  +  $2^1$  +  $2^0$  +  $2^{-1}$
- $2.250 = 00100100 = 2<sup>1</sup> + 2<sup>-2</sup>$
- $0.625 = 00001010 = 2^{-1} + 2^{-3}$
- $-7.625 = 10000110$

Para este trabalho, os módulos aritméticos deverão ser expandidos:

- Somador/subtrator: expandir de 4 para 8 bits. Exemplo de operação:
	- 4.5 + 2.5 → 01001000 + 00101000 → 01110000 → 7
- Multiplicador: expandir as entradas para 8 bits (a saída terá 16 bits). Dos 16 bits da saída, realizar um shift de 4 bits para direita. Exemplo de operação:
	- $\degree$  2.5 \* 2.5 → 00101000 \* 00101000 → 11001000000 (shift) → 01100100 → 6.25
- Divisor: expandir as entradas para 16 bits (a saída terá 8 bits). O valor do primeiro operando (dividendo) deverá ter um shift para a esquerda de 4 bits. Exemplo de operação:  $\degree$  2.5 / 2 → 0000000000101000 / 0000000000100000 → 0000001010000000 /
	- 0000000000100000 (shift no dividendo) → 00010100 → 1.25

Caso haja algum operando negativo na operação de multiplicação ou divisão, convertê-los para positivo, realizar a operação e ajustar o sinal no resultado:

- Se os dois operandos forem positivos, a saída é positiva
- Se os dois operandos forem negativos, a saída é positiva
- Se os dois operandos diferem em seus sinais, a saída é negativa

Exemplo de divisão onde um dos operandos é negativo:

• -4.5 / 1.5 → 0000000001001000 (convertido para positivo) / 0000000000011000 → 0000010010000000 / 0000000000011000 (shift no dividendo) → 00110000 → 11010000 (convertido para negativo)  $\rightarrow$  -3

#### Observações

- Entre na wiki da disciplina e veja quais funções já foram escolhidas. Escolha uma função que não tenha sido escolhida e mande um e-mail para [make.vhdl.not.war@gmail.com](mailto:make.vhdl.not.war@gmail.com) no formato:
	- Assunto: Projeto SSC-109 2017/1 Ter/Qui
	- Conteúdo: Nome e NUSP dos integrantes da dupla e a função escolhida
- Caso algum ponto da função cause overflow, este deve ser indicado por um LED
- Os trabalhos serão avaliados no horário de aula:
	- Terça: 27/06
	- Quinta: 29/06
- Dupla de 2 alunos (também conhecido como dupla)
- $\text{Color} = 0$
- Não é possível mudar de equação após o e-mail ter sido enviado e confirmado!
- O projeto será executado nas placas (utilizar os switches para entrada de dados e LEDs ou displays de sete segmentos para o resultado)

#### Exemplo

Considere a equação:  $f(x) = 2.5x^2 - 2.25/x$ . O hardware para esta função:

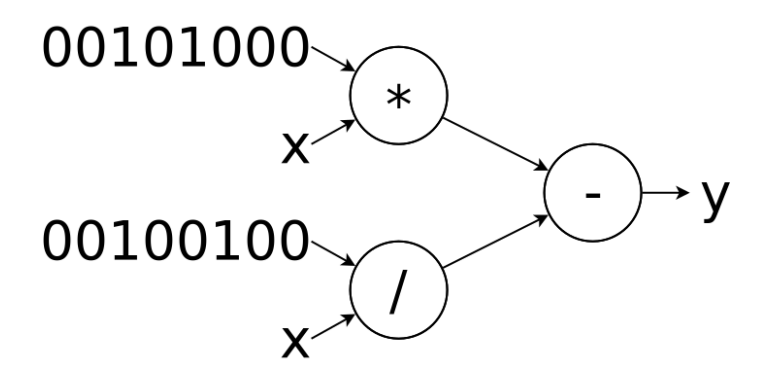

### Aplicativo

Ao utilizar 4 bits para parte fracionária no ponto fixo, a precisão é baixa. Portanto, o seu hardware possivelmente gerará resultados bem diferentes dos esperados em uma calculadora. Para comparar os resultados, será disponibilizado na wiki uma ferramenta denominada evaluator. Este programa faz cálculos com precisão similar ao do harware, gerando resultados próximos. Para utilizá-lo:

- Instale Python em sua máquina, caso já não tenha
- Para avaliar  $x = 0.5$  na função f(x) =  $ax^b + cx^d$ , execute:
	- python evaluator.py a b c d 0.5
- A saída será algo similar à:
	- f( 11110010 ( -0.89 )) = 1001011 ( 4.6875 )
	- $x$  em binário (x decimal) = y em binário (y decimal)
- O resultado ainda pode ser levemente diferente do esperado no hardware

# Funções

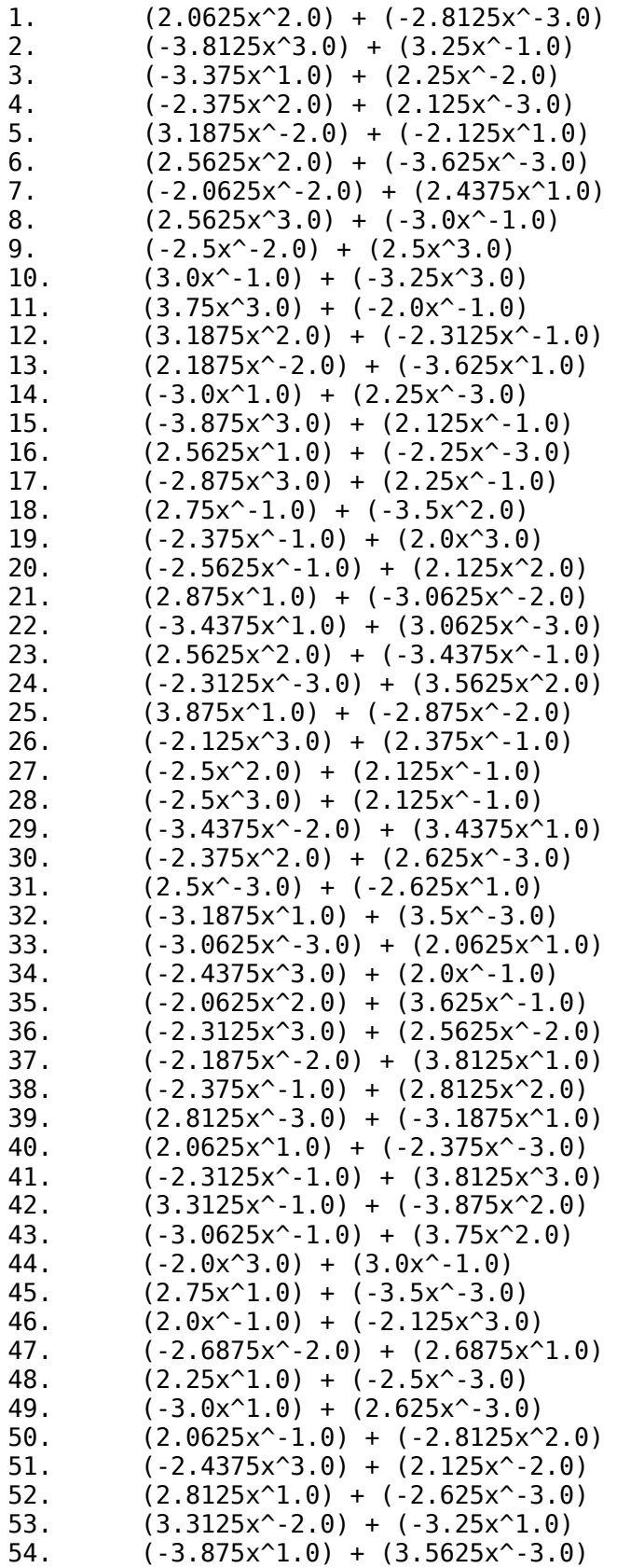

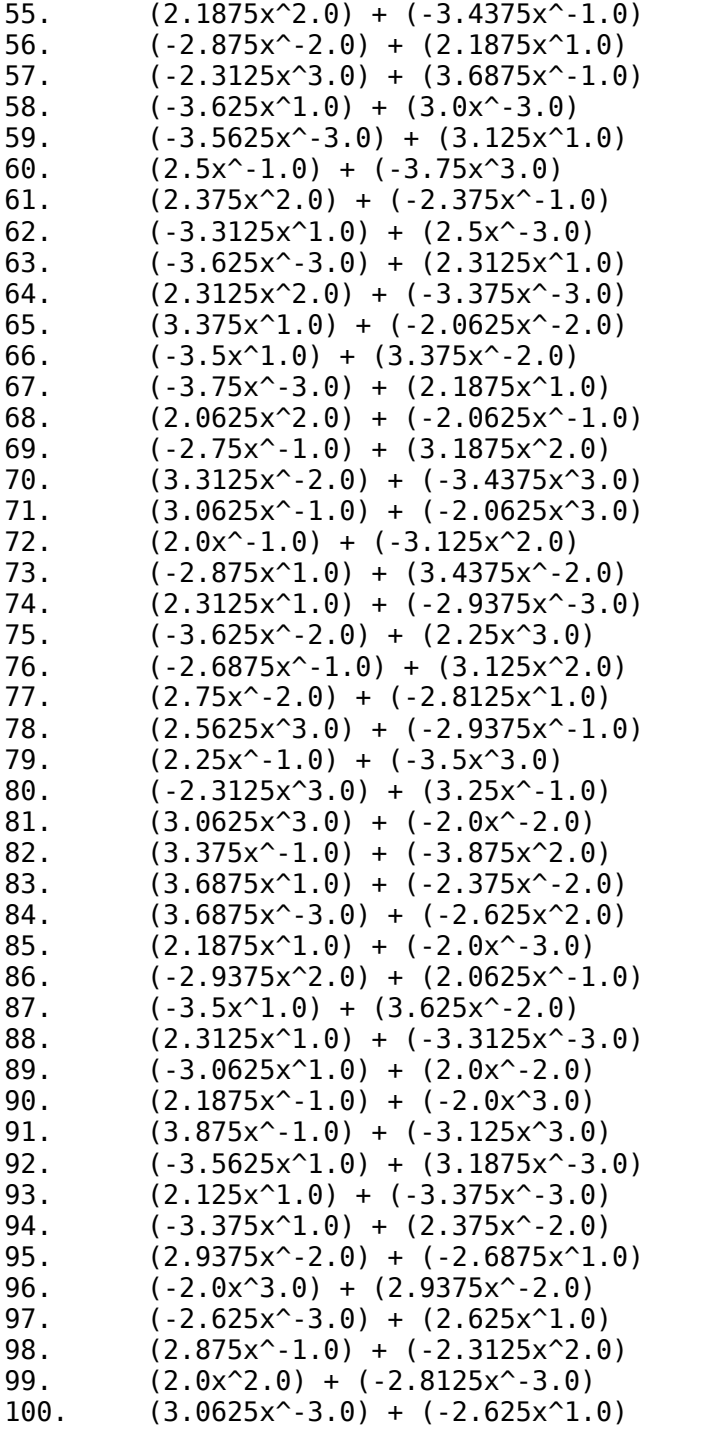